## **SQL SERVER BENCHMARKING THE POWERSHELL SPEEDOMETER**

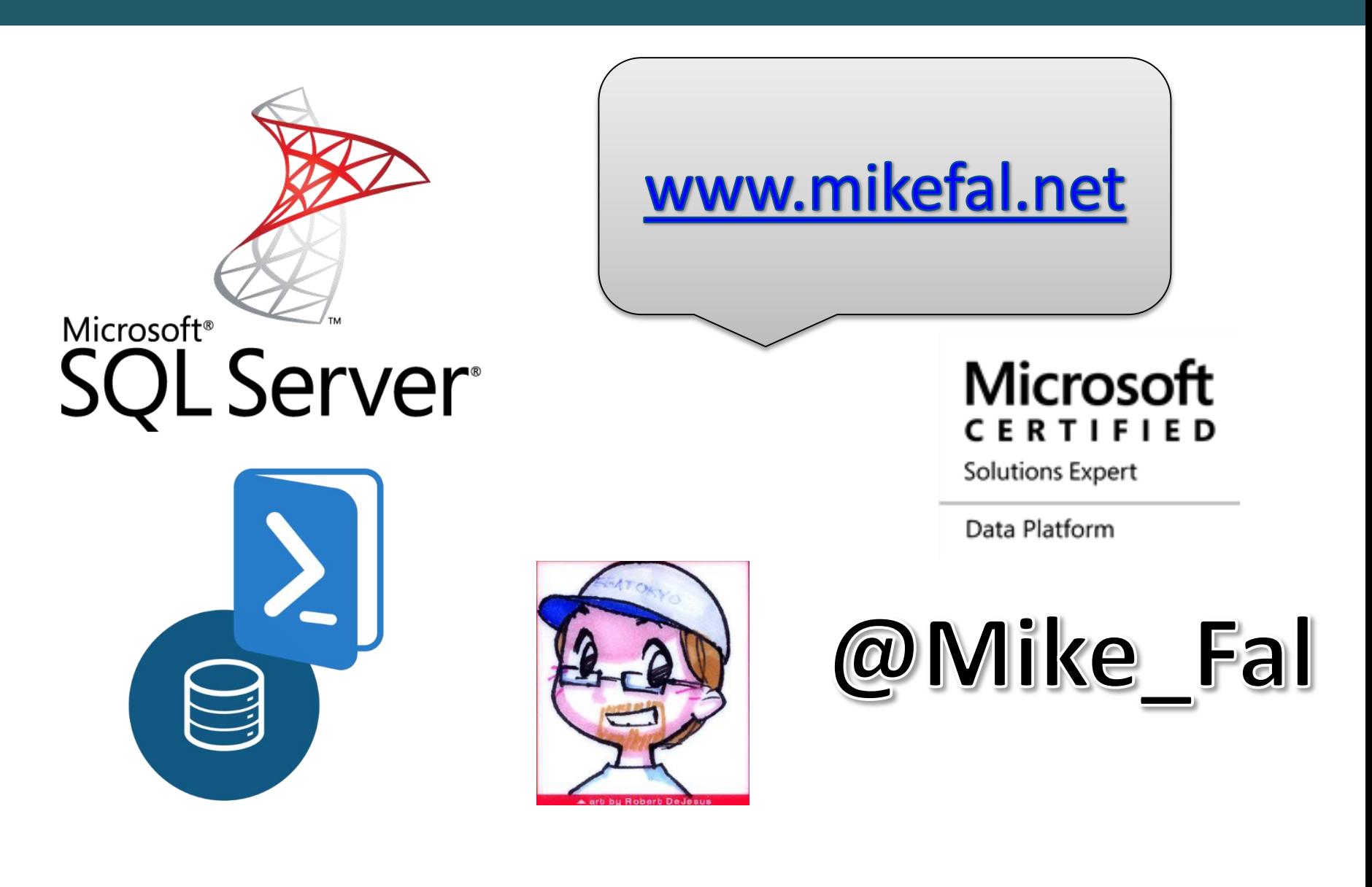

## Get-Agenda

# **What is benchmarking? Benchmarking Tools Benchmarking Metrics Demo – Capturing a Benchmark**

## Ground Rules

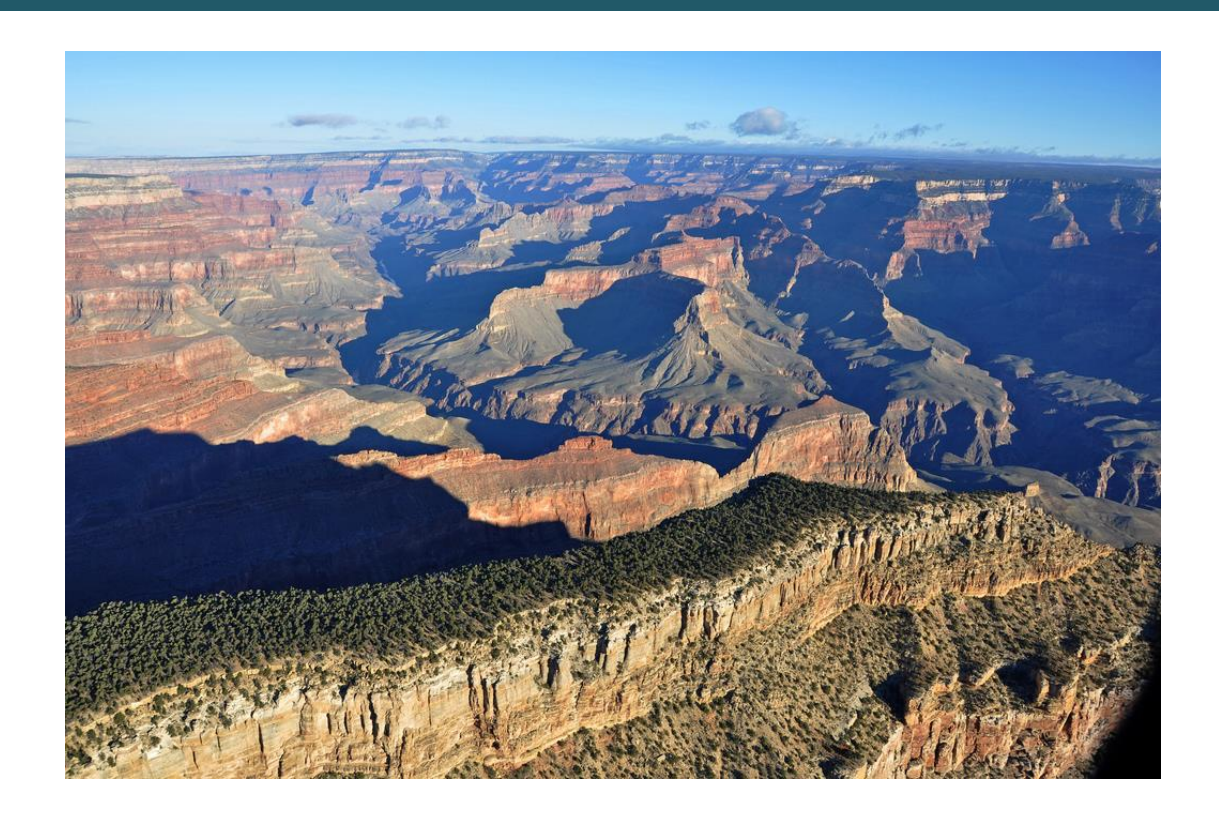

## Don't focus on the code, focus on the concepts. Ask questions!

## Benchmarking?

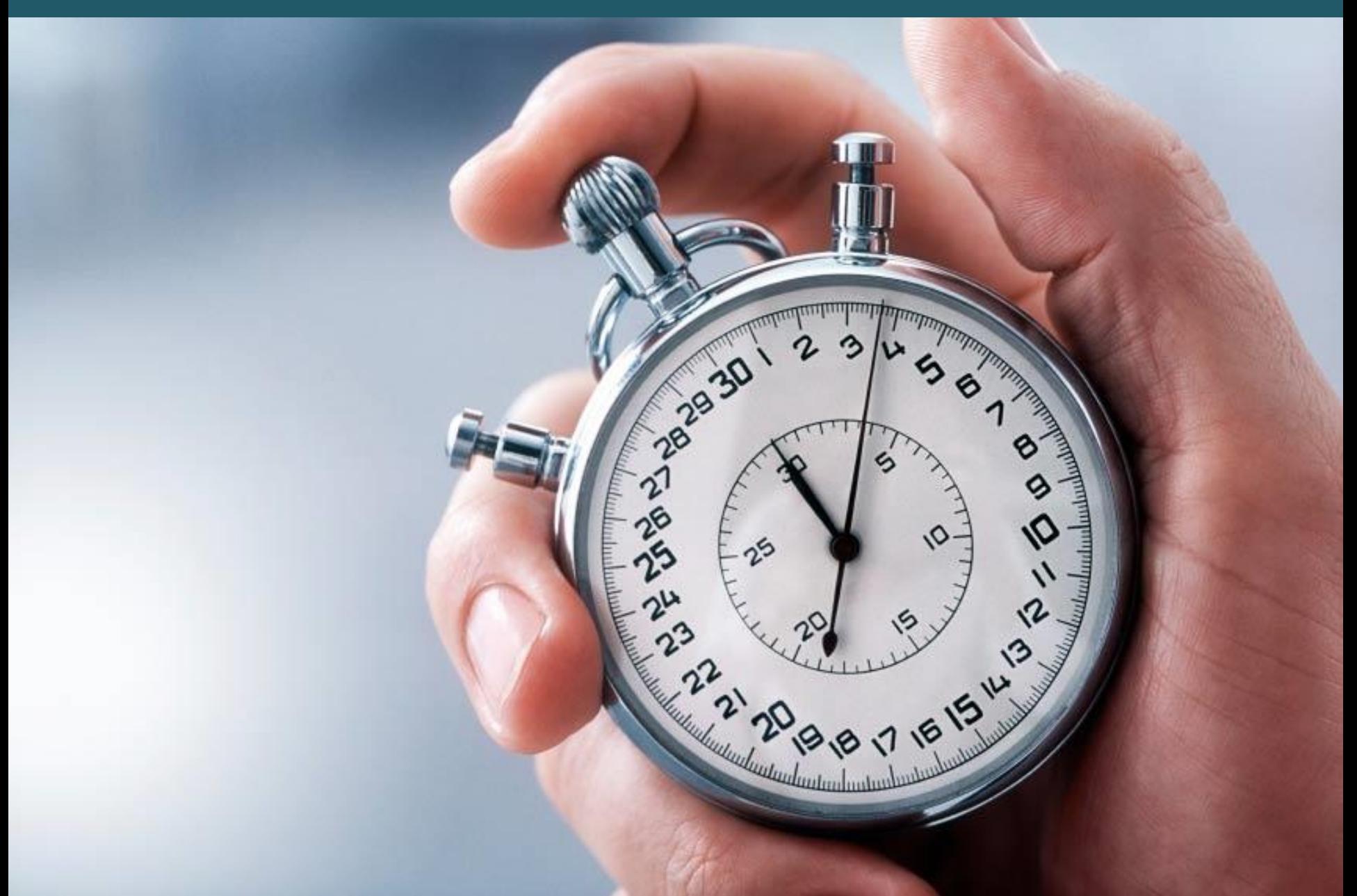

## Simple Real Life Benchmarking

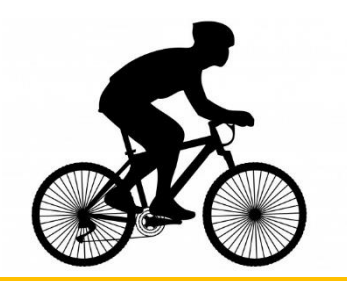

#### **6 miles in 36 minutes - 6:00 per mile (10 MPH)**

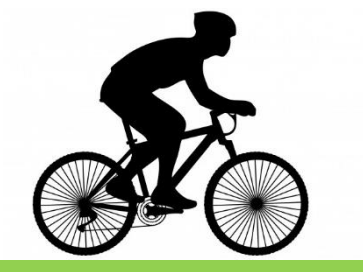

**6 miles in 30 minutes - 5:00 per mile (12 MPH)**

## Tools and Metrics

## **Tools:**

- Something to measure distance (GPS, tape measure, etc.)
- Something to measure time (Stopwatch, timer)

### **Metrics:**

- Time to complete the distance
- Speed/pace

## Traditional Tools - Perfmon

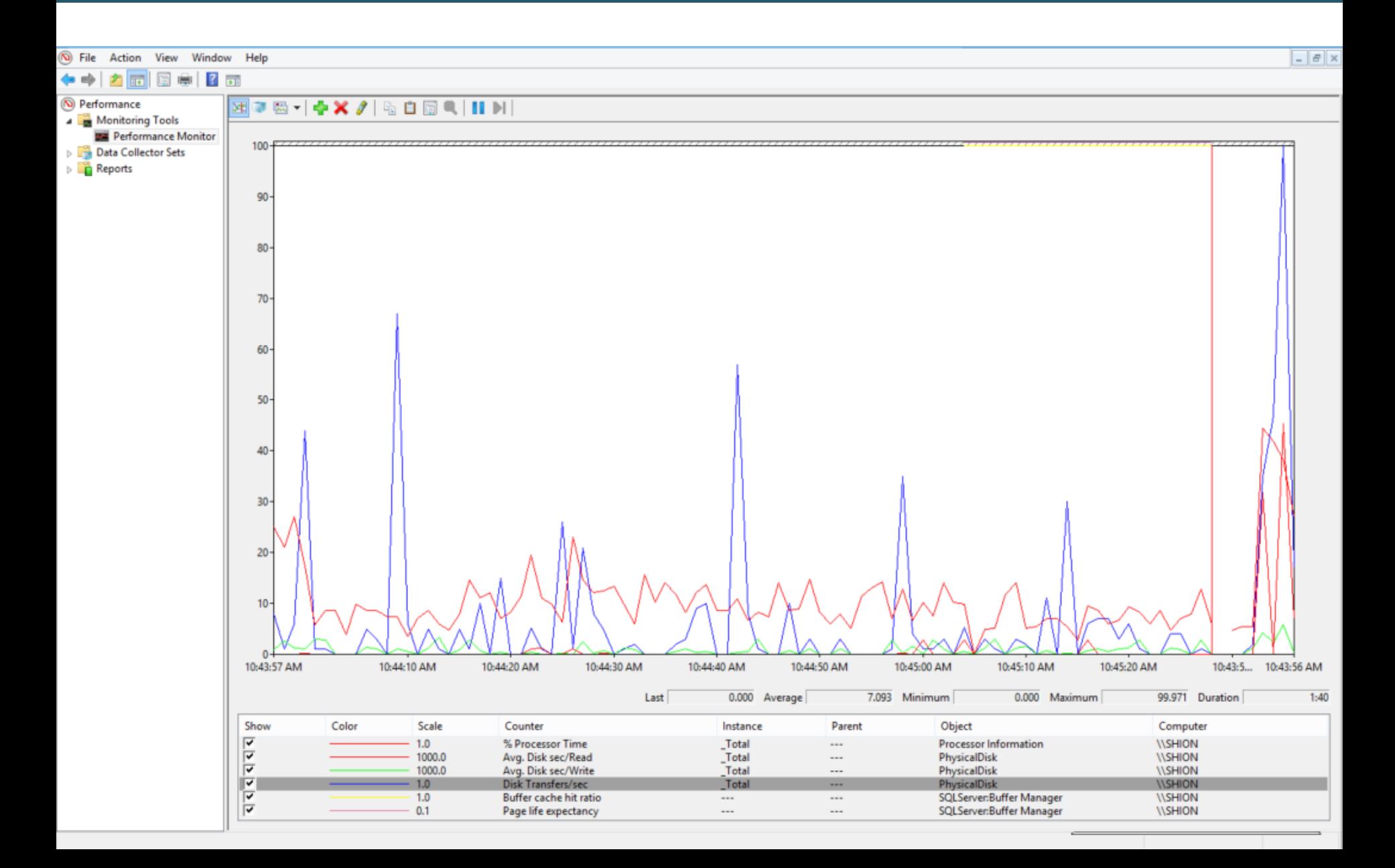

## Traditional Tools - T-SQL

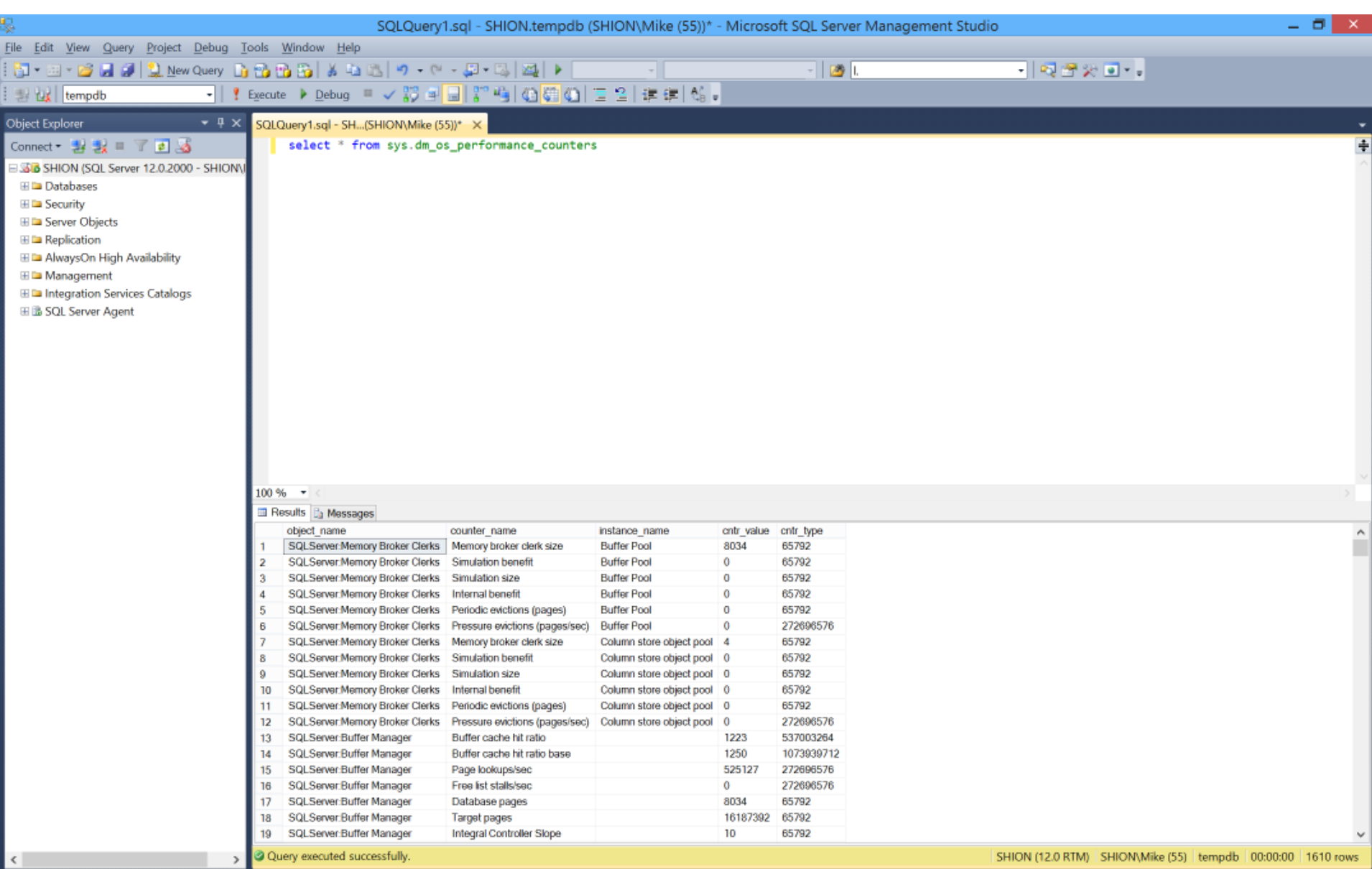

 $\overline{m}$ s

Col 45

 $Ch45$ 

## Why PowerShell?

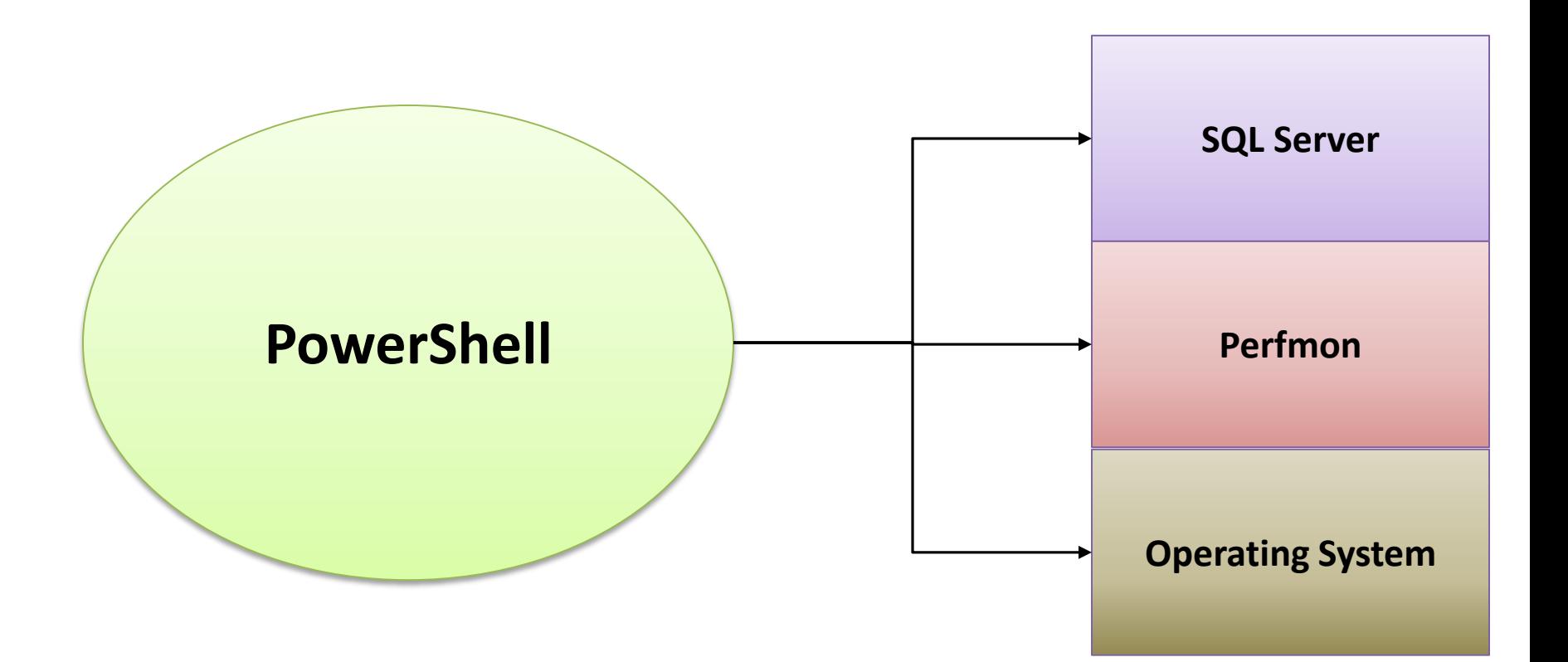

## Powershell Components

#### **Get-Counter cmdlet**

Execute Perfmon collections

## **Server Management Objects (SMO)**

Gather and parse SQL Server information

## **Custom Powershell Objects**

Provide clean reporting of our info

## Areas to Benchmark

### **CPU Utilization | Memory Utilization**

#### **Disk Utilization SQL Statistics**

## Building our SQL Server Speedometer

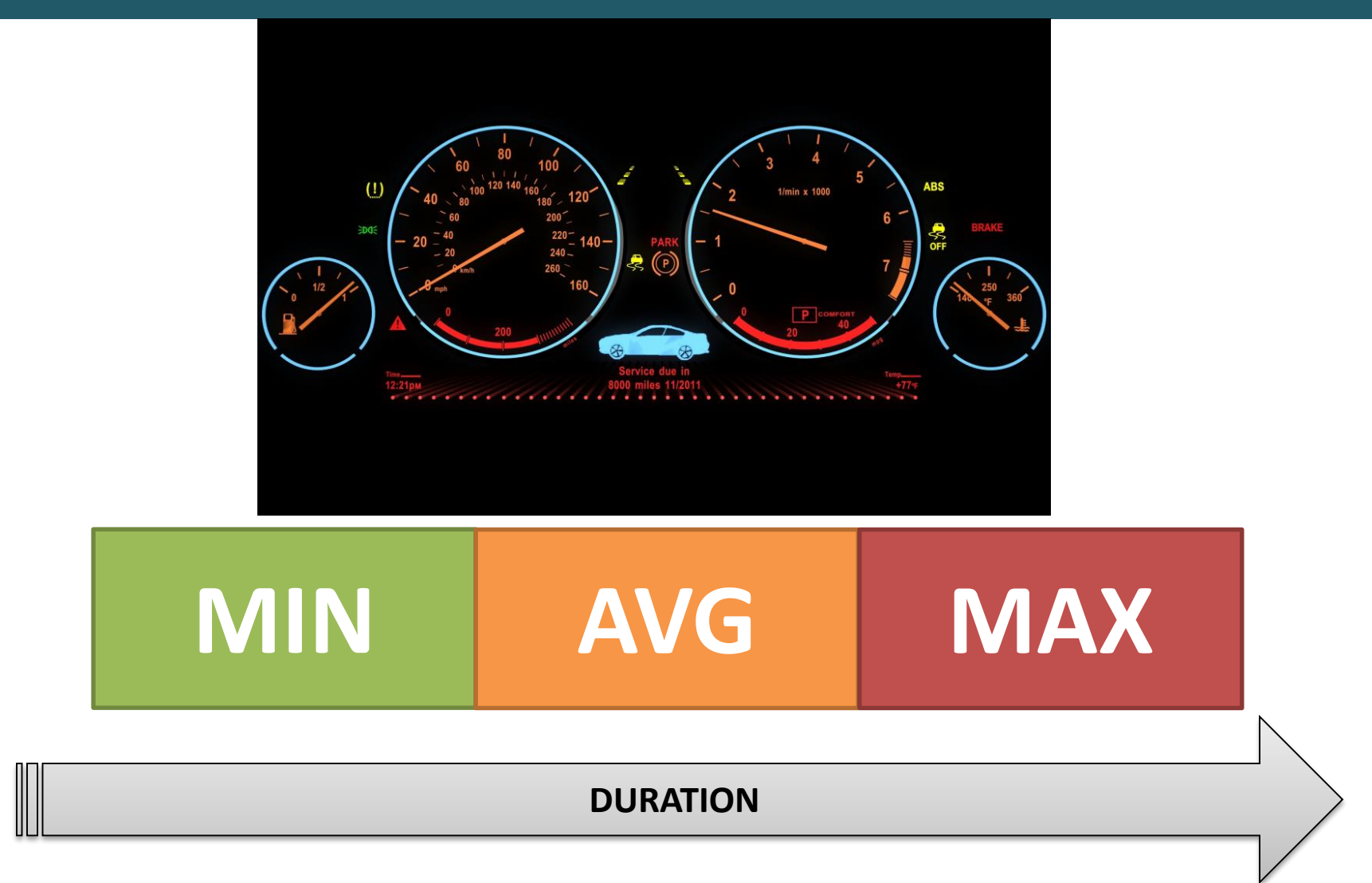

## CPU Metrics

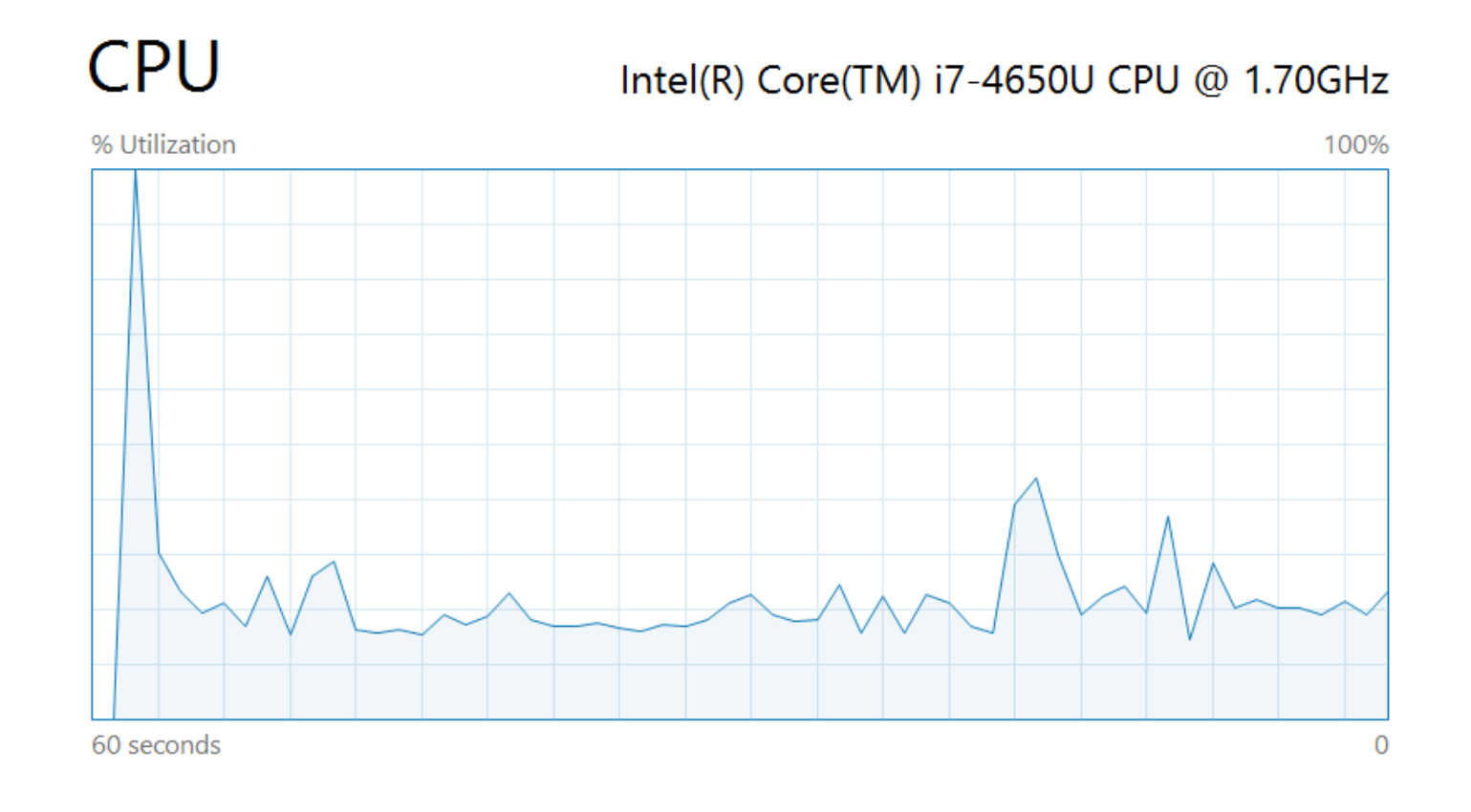

#### **Get-Counter**

**–Counter @('\Processor(\_Total)\% Processor Time')**

## Memory Metrics/Disk Metrics

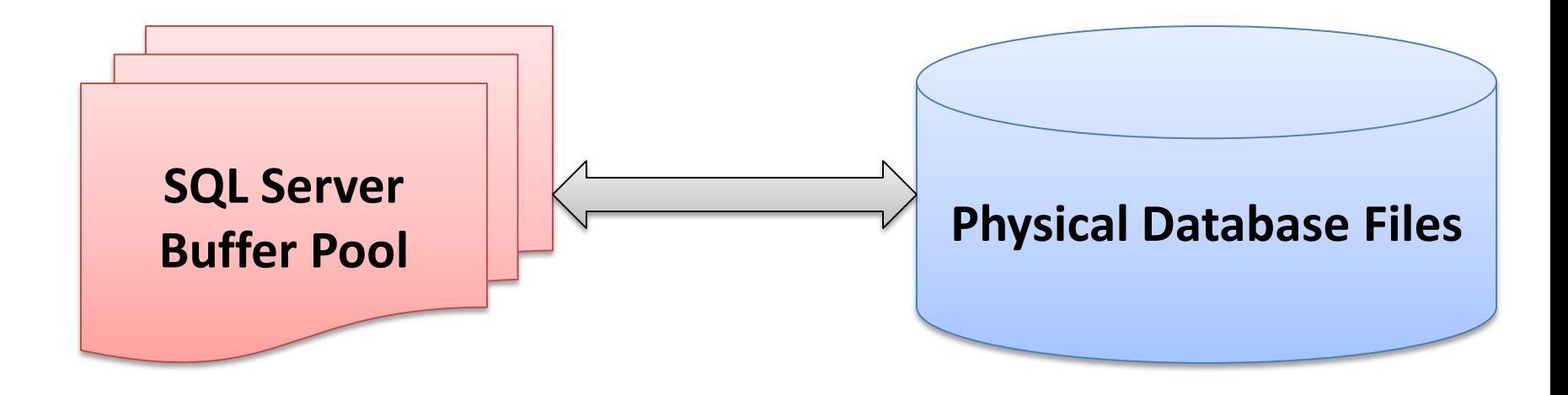

**Page Life Expectancy Buffer Cache Hit Ratio Total SQL Memory Available Server Memory** **Average seconds/Read Average seconds/Write Disk Transfers/second(IOPs)**

## SQL Metrics

## **SQL Server Perfmon Metrics**

#### Batch Requests/second (transactions per second) User Connections

#### **SQL Server Wait Statistics**

- **Waits and Queues**
- **Top 10 – See where our bottlenecks are**

## Demo!

ethinemoù

# WARNING? **DEAD**

SLOW

## So Now What?

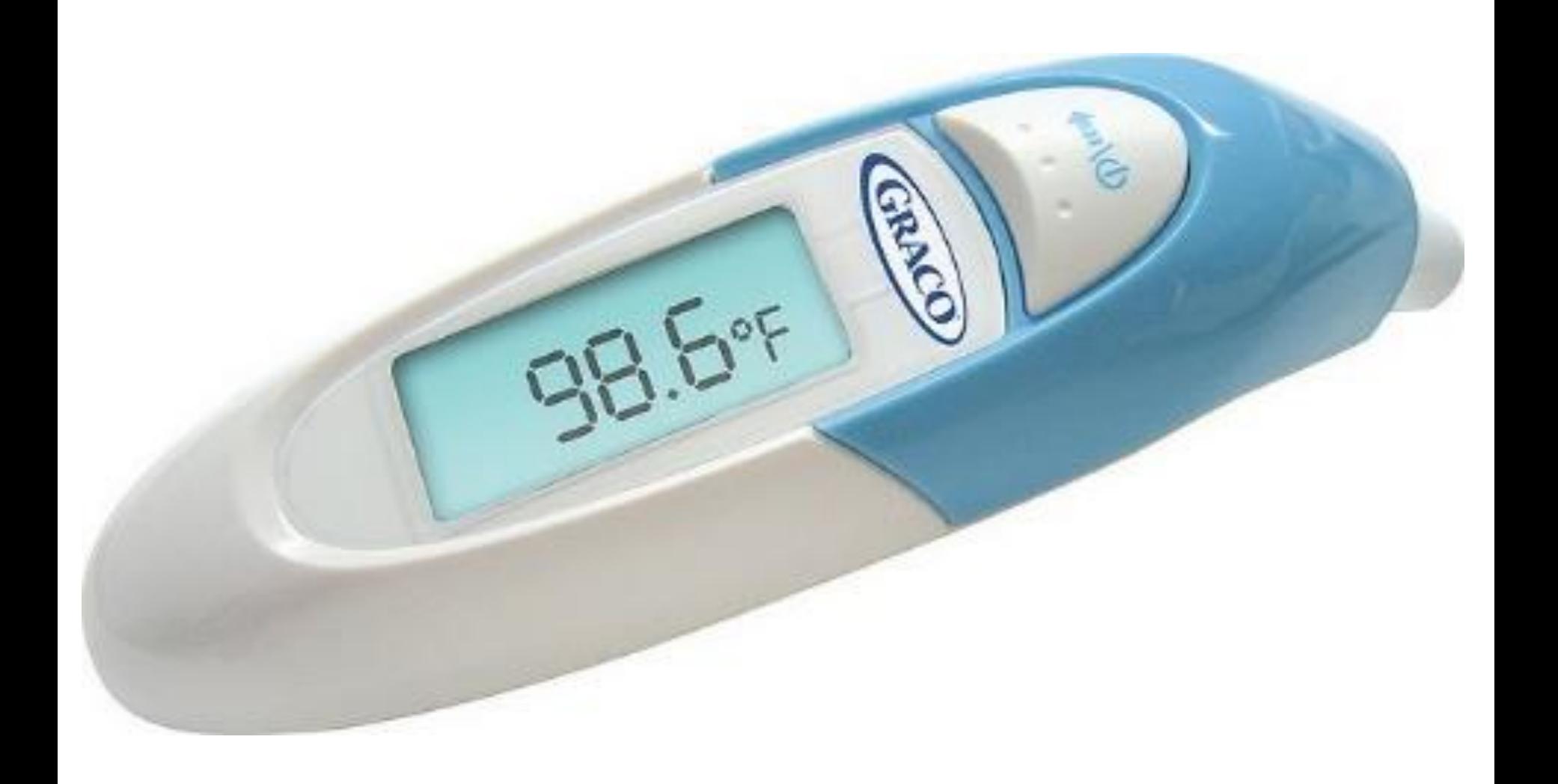

## Resources

#### SQLBenchmarker:

**<https://github.com/MikeFal/PowerShell/tree/master/SQLBenchmarker>**

## Perfmon Counters:

**[http://helsinki.sqlpass.org/Portals/139/Files/SQL\\_post\\_29x21\\_2010\\_PerfmonFinal.pdf](http://helsinki.sqlpass.org/Portals/139/Files/SQL_post_29x21_2010_PerfmonFinal.pdf)**

**Caveat: Always verify thresholds, this poster is old.**

## **Questions**

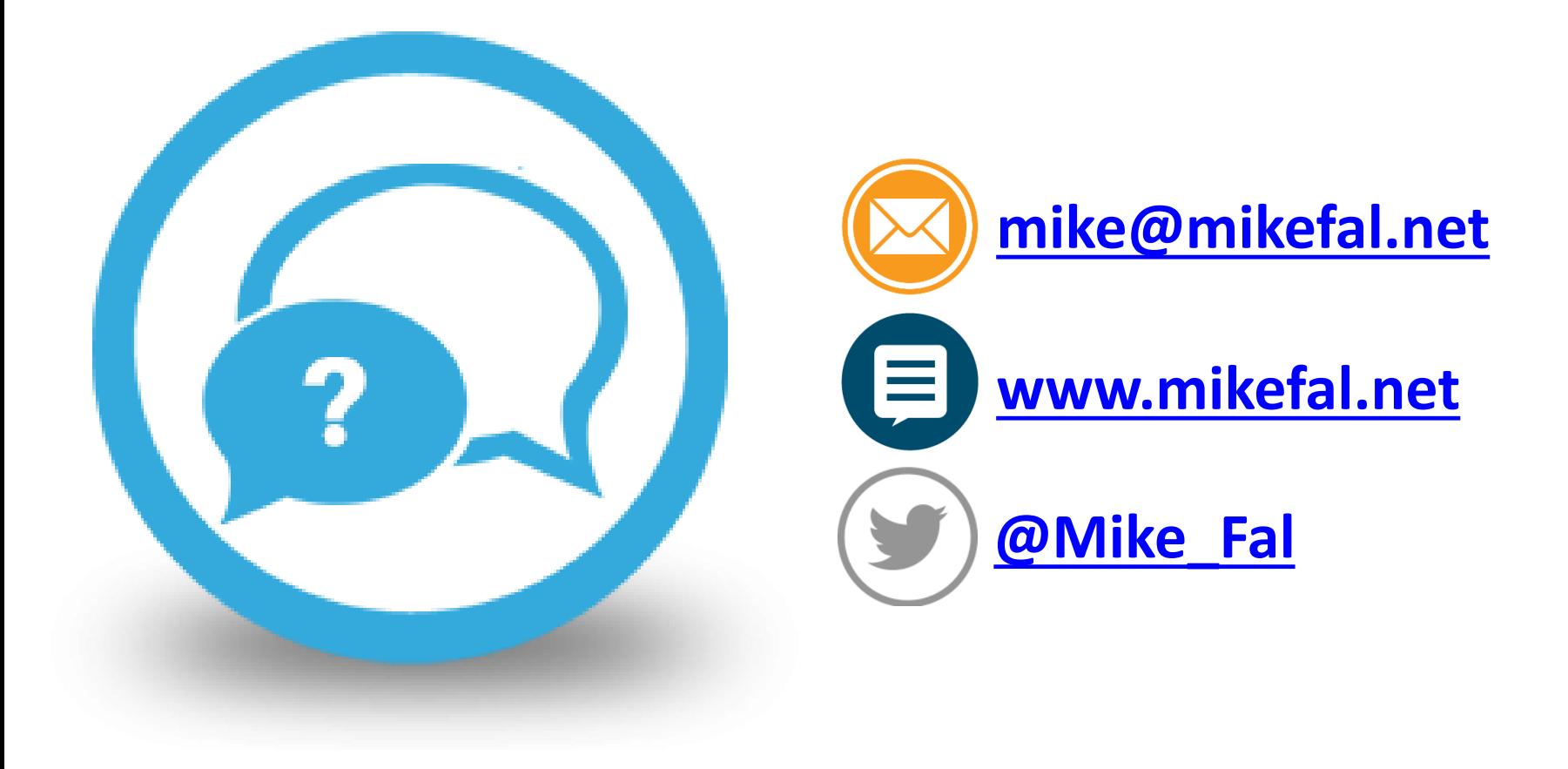